## **Demandes**

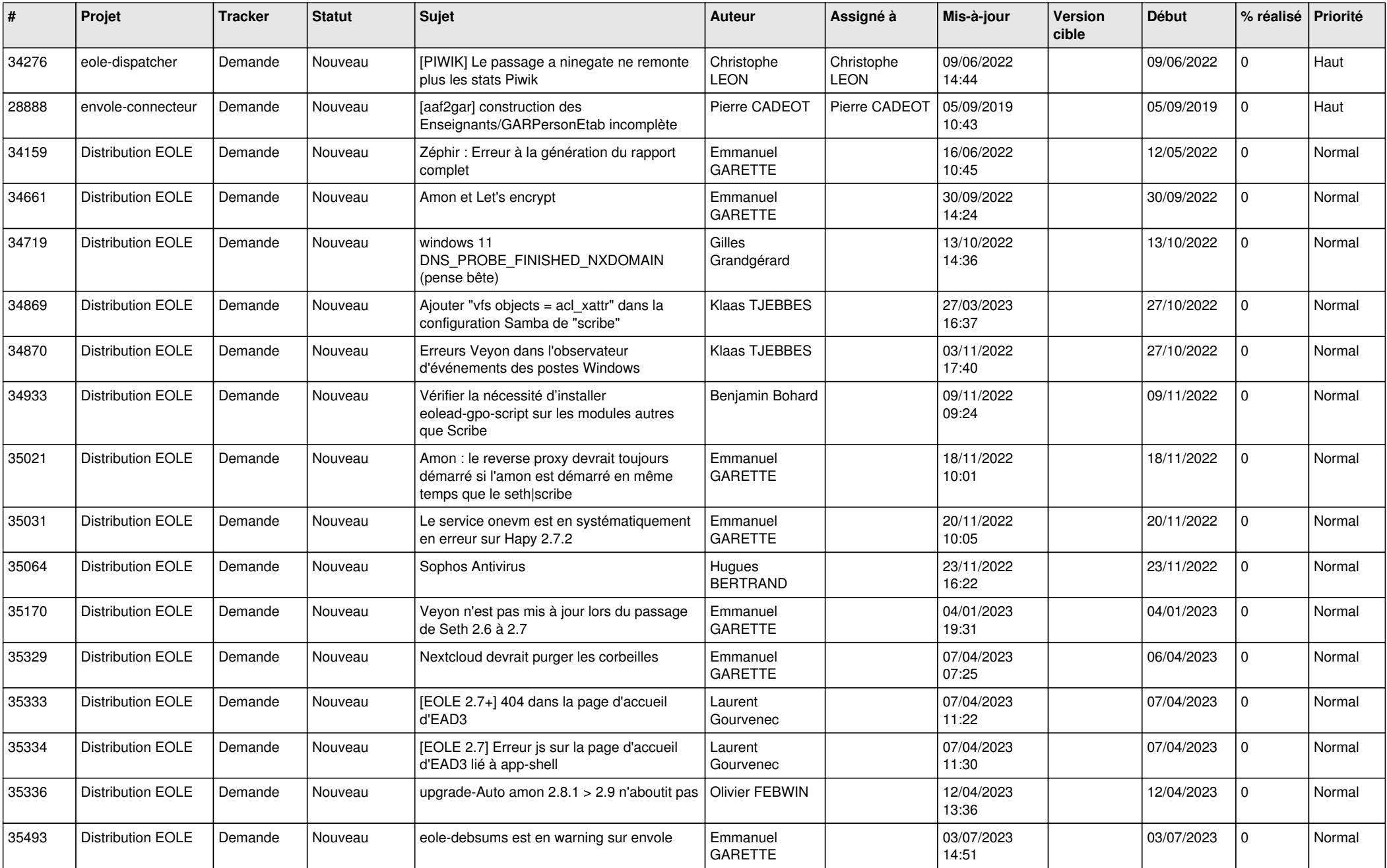

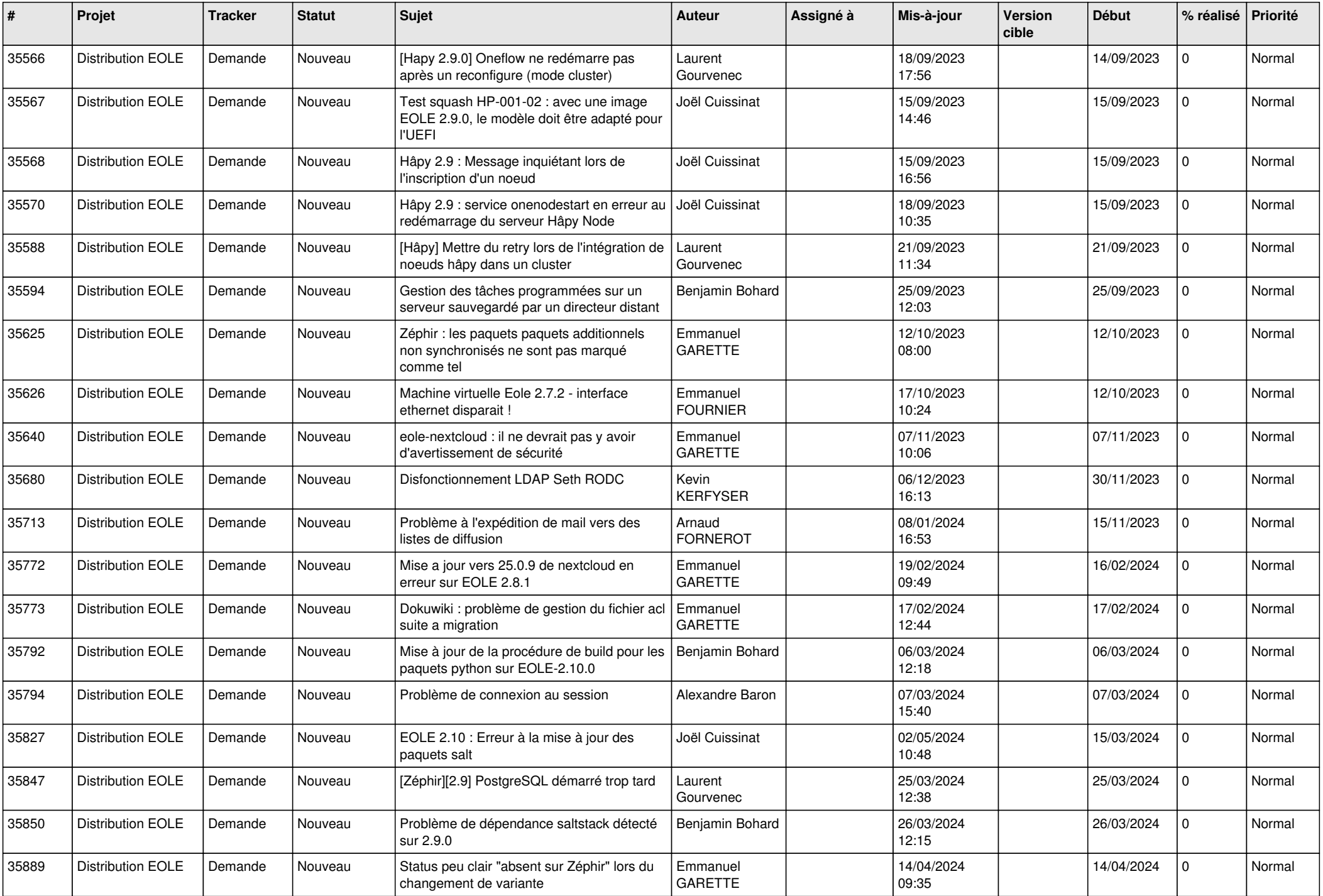

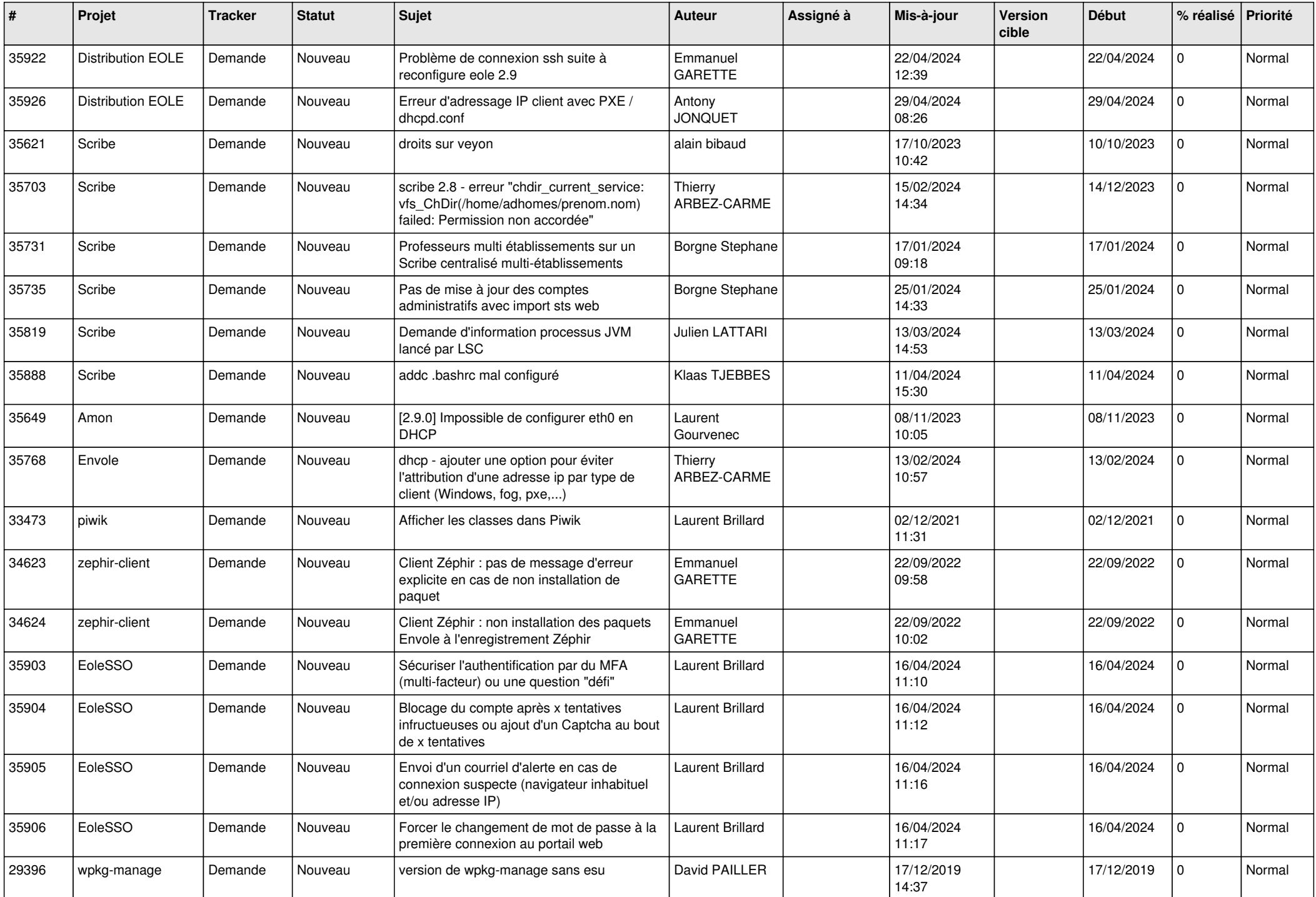

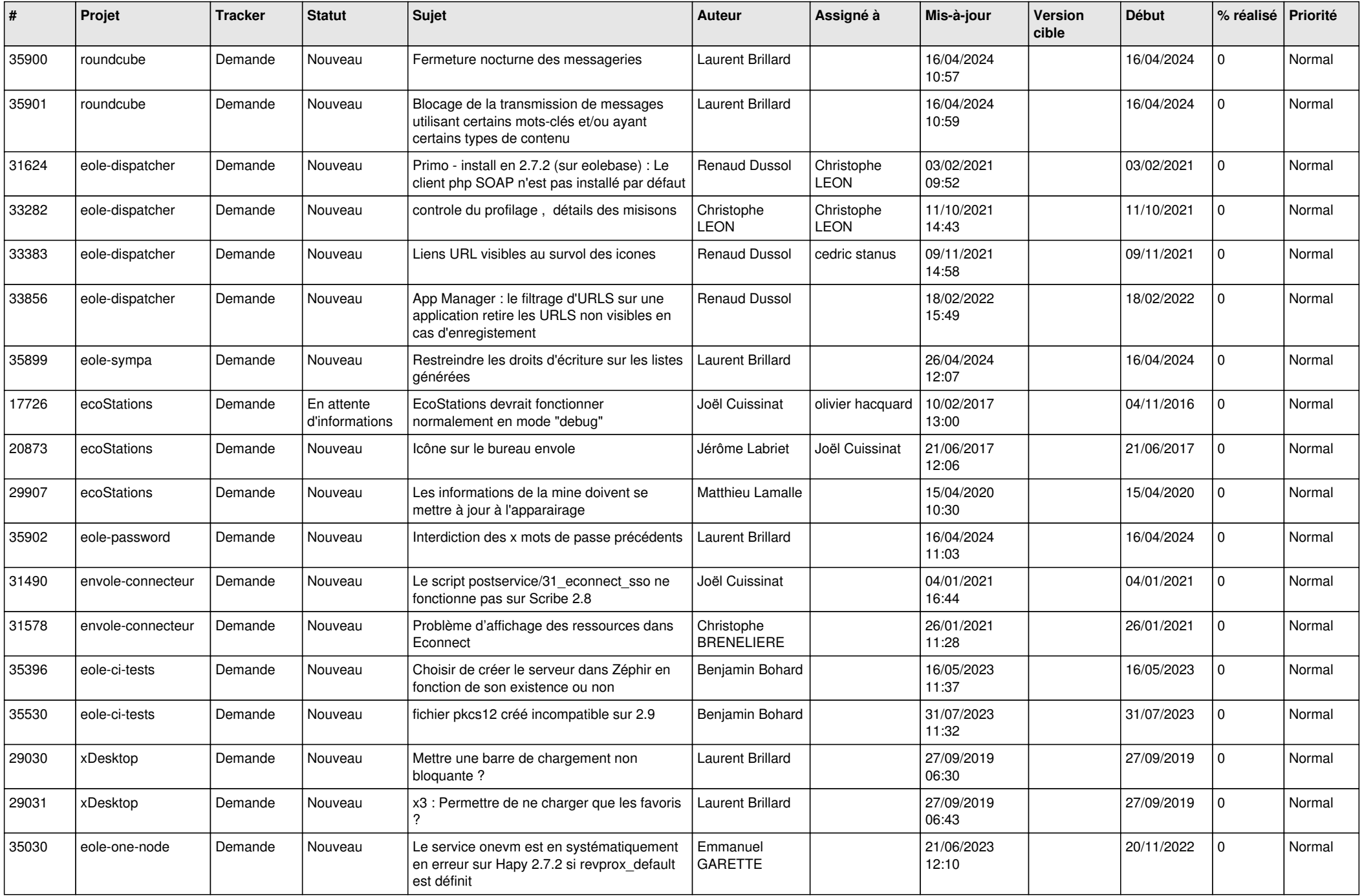

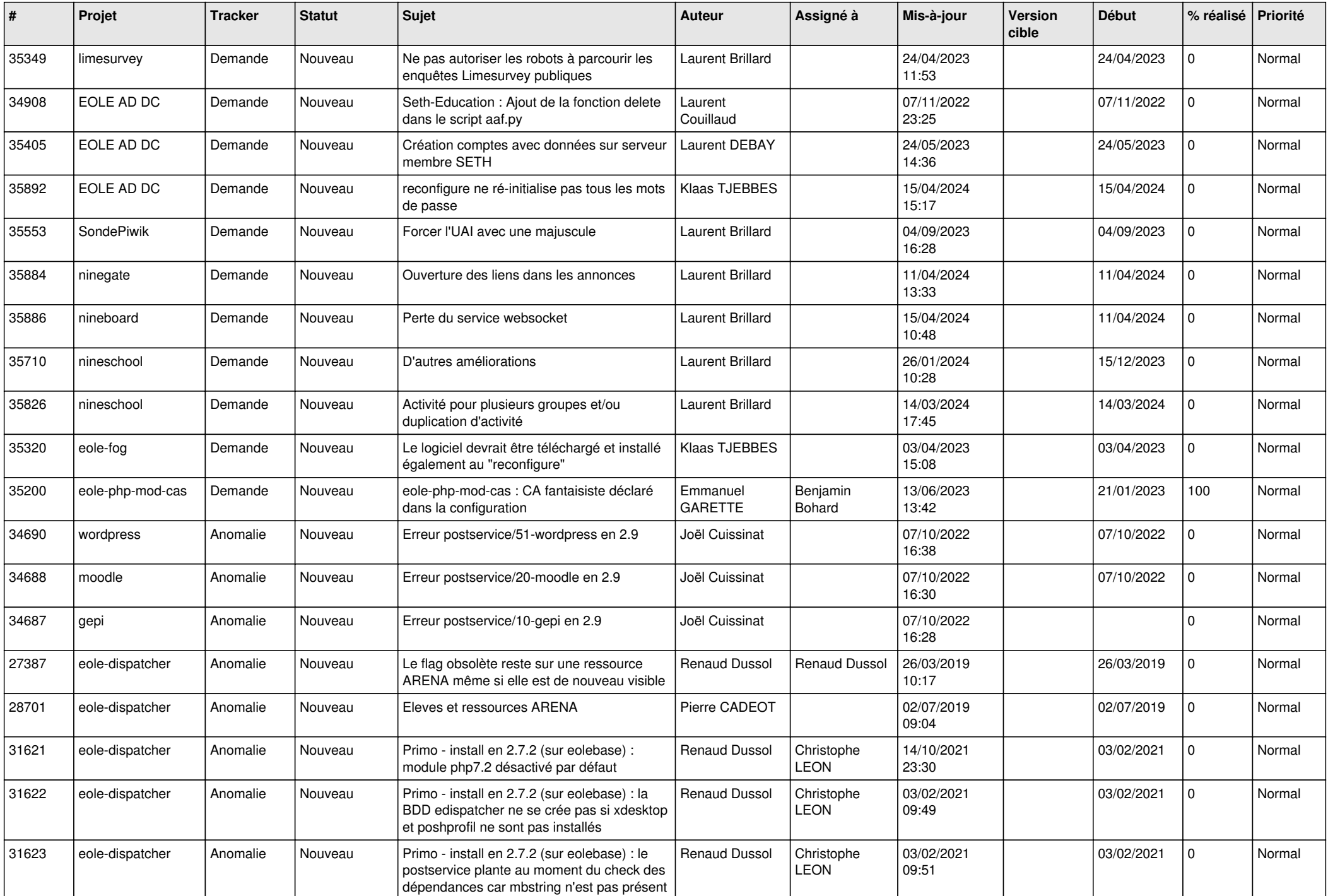

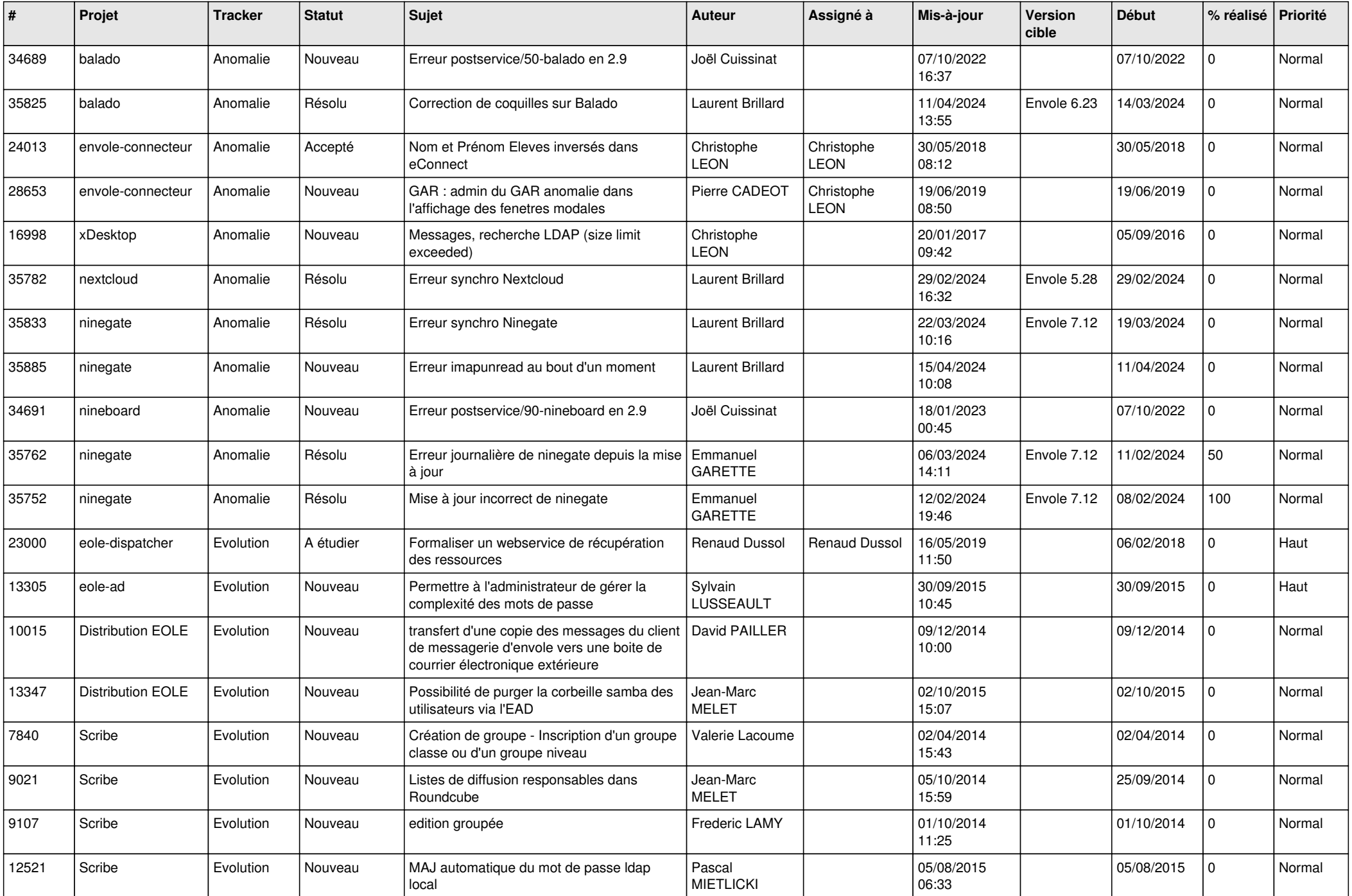

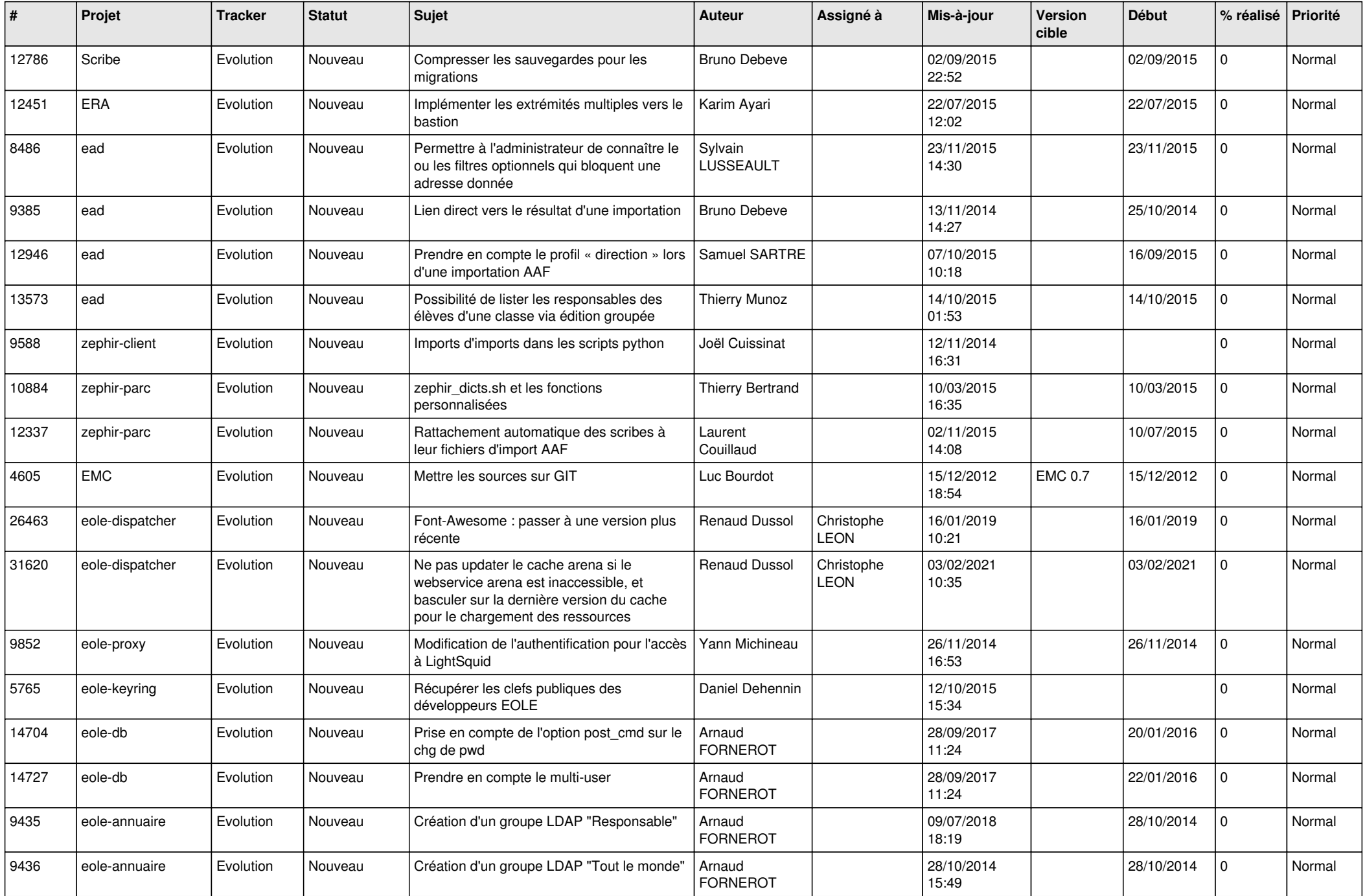

![](_page_7_Picture_644.jpeg)

![](_page_8_Picture_555.jpeg)

![](_page_9_Picture_557.jpeg)

![](_page_10_Picture_508.jpeg)

![](_page_11_Picture_516.jpeg)

![](_page_12_Picture_580.jpeg)

![](_page_13_Picture_648.jpeg)

![](_page_14_Picture_603.jpeg)

![](_page_15_Picture_603.jpeg)

![](_page_16_Picture_601.jpeg)

![](_page_17_Picture_569.jpeg)

![](_page_18_Picture_559.jpeg)

![](_page_19_Picture_559.jpeg)

![](_page_20_Picture_558.jpeg)

![](_page_21_Picture_597.jpeg)

![](_page_22_Picture_709.jpeg)

![](_page_23_Picture_668.jpeg)

![](_page_24_Picture_633.jpeg)

![](_page_25_Picture_550.jpeg)

![](_page_26_Picture_579.jpeg)

![](_page_27_Picture_306.jpeg)

**...**